## **FEBRUARY 2022 NEWSLETTER**

#### **Check out what we've been up to!**

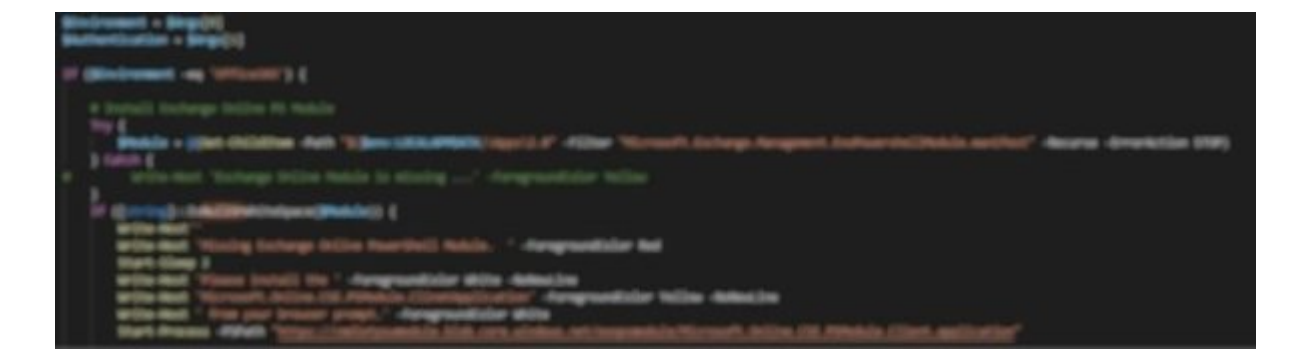

### What Happened in February

[In January we released a fully revised copy of the Exchange Online PowerShell](https://practicalpowershell.com/product/practical-powershell-exchange-online-pdf/) book and picked up a sponsor. This month an update for the Security and [Compliance Centers PowerShell book will be released by the end of the mo](https://practicalpowershell.com/product/practical-powershell-security-and-compliance-center-pdf/)nth. After that the Exchange 2019 PowerShell book is scheduled for a revision in the net month or two as well so look for that. Between now and that point there should be one or two more updates to the book content.

Damian will also have updated his three chapters in the Microsoft 365 Security [for IT Pros book that is headed up by fellow MVP Michael van Horenbeeck. Th](https://m365security.gumroad.com/l/DiRFK)e new 2022 edition continues to be updated so make sure to pick up your copy today!

#### 2/8/23, 11:09 AM February 2022 Newsletter

Both Dave and I continue to look for updates to our blog sites, more PowerShell Tips of the Week, these newsletters, new PowerShell projects, books and more. Have suggestions or things you would like to see in any of the mediums? Just let us know.

Damian is also writing for the ScriptRunner blog as well as Practical 365 blog, so look for his posts there.

We have a sponsor of the Newsletter and the Exchange Online PowerShell book, look for a link at the bottom of the Newsletter. Please check them out! ScriptRunner is heavily invested in the PowerShell community and based in Germany.

For those subscribing, thank you for reading these and as always:

If you have any feedback on these new initiatives or if you have any feedback on the newsletters or our books, feel free to contact us at feedback@practicalpowershell.com.

Thanks again for subscribing and enjoy the content!

~ Damian and Dave

#### **PowerShell Script of the Month**

In this PowerShell sample code for the month, we have a simple script that turns off IIS logging for a Windows server. This code may be run on an Exchange Server if the logs are not needed for an environment or maybe some other application server where this logging is not needed:

*#Disable IIS Logging \$DontLog = (get-WebConfigurationProperty -PSPath "IIS:\" -filter "system.webServer/httpLogging" name dontLog).Value Write-Output " IIS Logging (dontLog) was set to \$DontLog" Set-WebConfigurationProperty -PSPath "IIS:\" -filter "system.webServer/httpLogging" -Name dontLog - Value \$true \$DontLog = (get-WebConfigurationProperty -PSPath "IIS:\" -filter "system.webServer/httpLogging" name dontLog).Value Write-Output " IIS Logging (dontLog) is now set to \$dontLog"*

#### **Interesting PowerShell Updates**

**[PowerShell Docs - What's New](https://docs.microsoft.com/en-us/powershell/scripting/community/2021-updates?view=powershell-7.2)**

**[Visual Studio Code - What's New](https://code.visualstudio.com/updates/v1_63)**

#### **Interesting Links - PowerShell or Not**

PowerShell quick reference sheets for Teams and Security and Compliance Center PowerShell modules are now up to date. Make sure to check out this FREE resource:

[PowerShell Quick References](https://practicalpowershell.com/powershelltemplates/)

#### **Microsoft MVP (or Other!) Blog Links**

**Your source for great blog articles!**

**Blog** - Practical 365

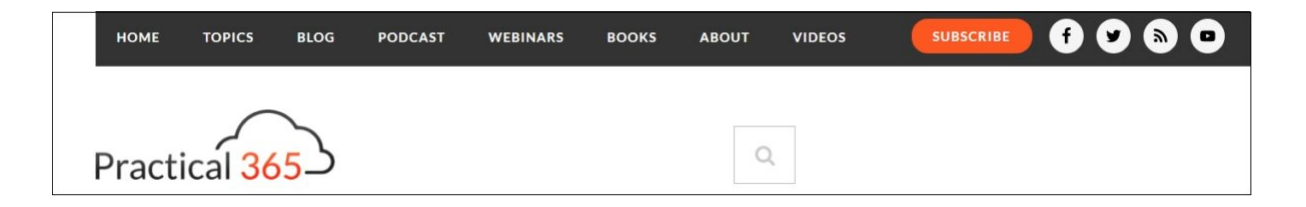

**Blog** - Steve Goodman

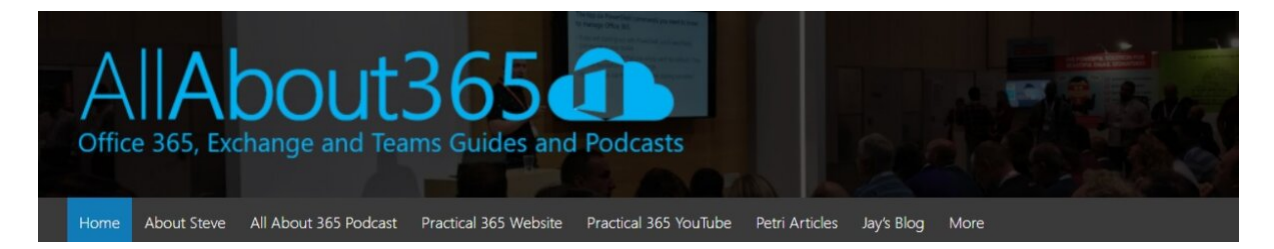

#### **Links to our blogs**

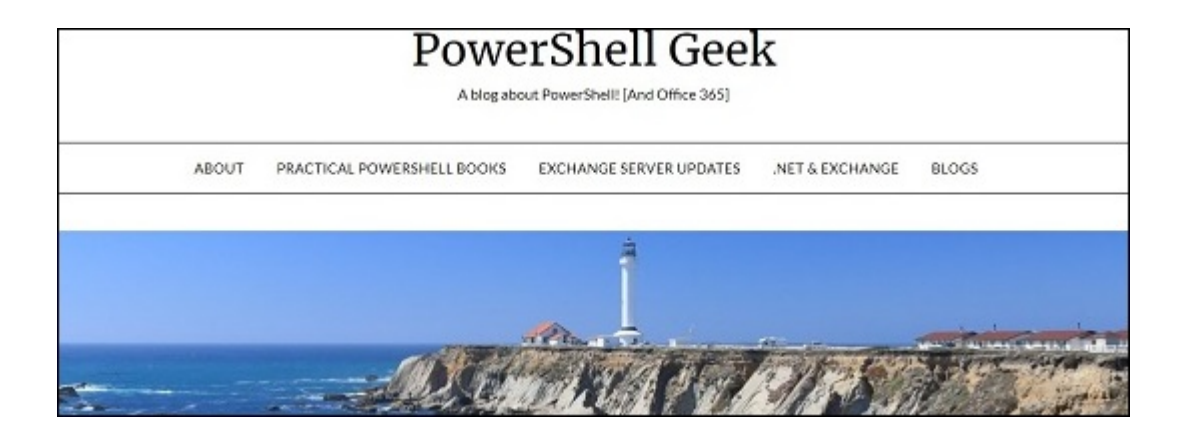

# **Dave Stork's IMHO**

A blog mostly about Exchange related stuff.

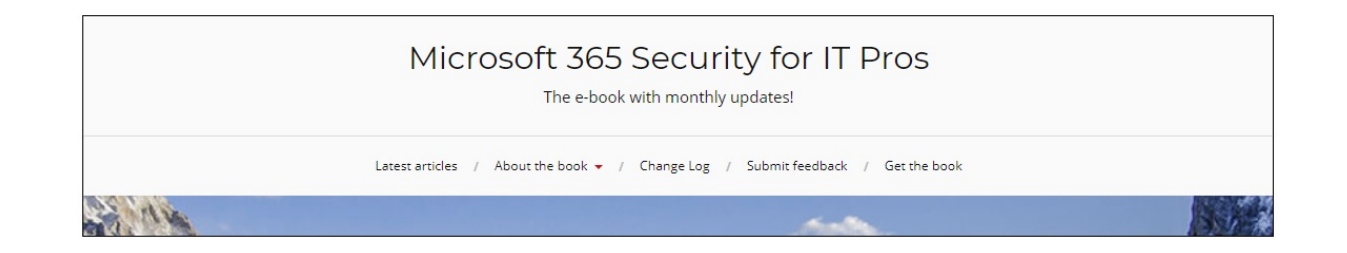

## **SPONSOR - SCRIPTRUNNER**

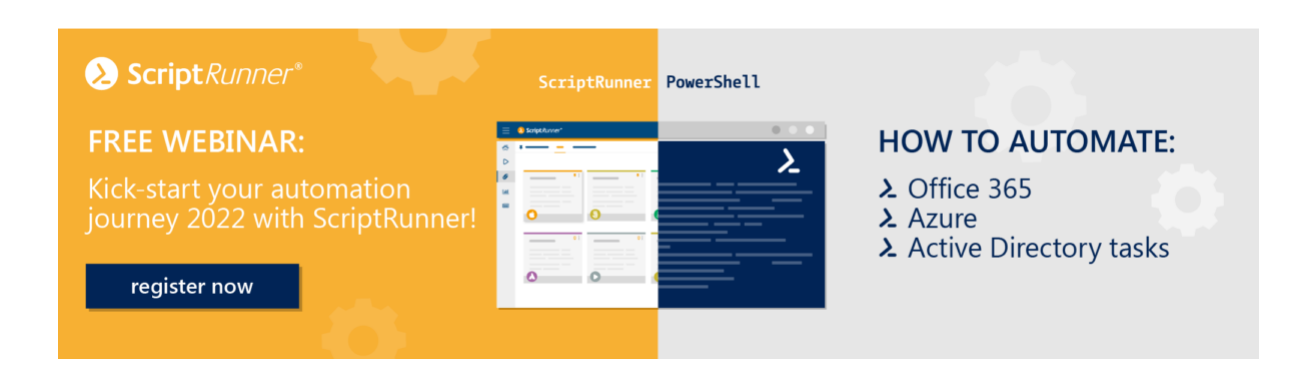

[Modify your subscription](https://practicalpowershell.com/?na=nul) | [View online](https://practicalpowershell.com/?na=v&id=25)